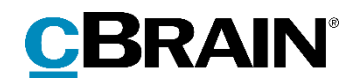

# **F2**

# Release note

Version 9.5.0.25295

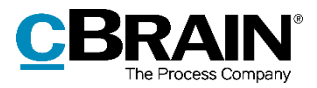

## **Release note til F2 version 9.5.0.25295**

Kære F2-bruger

Velkommen til release note 9.5.025295 til cBrain F2.

Vi har med denne version udvidet, forbedret og ændret mulighederne i F2 på en række områder, ligesom vi har rettet uhensigtsmæssigheder. Det gælder både i forhold til F2 Desktop og flere af F2's tilkøbsmoduler.

Nedenfor vises en oversigt over ny og/eller ændret funktionalitet, ligesom de enkelte fejlrettelser gennemgås.

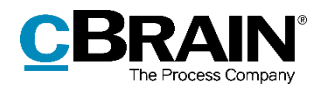

# **Ny/Ændret funktionalitet**

#### **F2 Desktop**

- Der er tilføjet ekstra sikkerhed mod cross-site scripting-angreb (XSS).
- F2 viser nu et blyantsikon på et dokument i aktens dokumentområde, når dokumentet er åbnet til redigering.
- Ydelsen er forbedret i forbindelse med fremfinding af billeder indlejret i e-mails.
- Håndteringen af tjek af adgangskontrol er blevet forbedret, så der forekommer færre låsninger i databasen.
- Håndteringen af samtidighed er forbedret i forbindelse med opdatering af akter.
- Håndteringen af tjek af samtidighed er forbedret i forbindelse med adgangskontrol, når en akt oprettes.
- I dialogen "Tilføj brugere til sikkerhedsgruppe" er sikkerhedsgrupperne nu sorteret alfabetisk.

### **F2 CPR-integration**

 F2 gemmer automatisk CPR-nummeret på en ekstern part og lukker dialogen, når et CPR-nummer tilføjes parten via knappen "Hent fra CPR" i partsegenskabsdialogen.

### **F2 cSearch**

### **F2 Digital Post (Næste generation)**

 Det er via en konfiguration muligt at vælge en standard-posttype for CVRparter. Denne afgør, om en CVR-part modtager post som myndighed eller som virksomhed. Konfigurationen gælder for akter, som oprettes via "Flet til sagsparter".

#### **F2 Procesunderstøttelse**

 Sagsforløbstabeller skjuler nu "Fjern række"-knappen uden for redigeringstilstand.

### **F2 Selvbetjening**

#### **F2 Touch**

Der er tilføjet ekstra sikkerhed mod cross-site scripting-angreb (XSS).

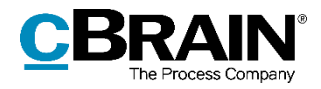

# **Fejlrettelser**

#### **F2 Desktop**

- Håndtering af fejl, der kunne forårsage et højt antal låsninger i databasen under nedlukning af F2, hvilket førte til flaskehalse.
- Håndtering af fejl, der forårsagede, at stavekontrolsproget valgt i personlig opsætning ikke blev anvendt i aktvinduets skriverude og andre steder, hvor der kan vælges sprog via værktøjslinjen.
- Håndtering af fejl, der forårsagede, at e-mails i Outlook-mappen "Flyt til F2 Adgang enhed" ikke blev importeret til F2, hvis F2 var opsat med push-mail.
- Håndering af fejl, der i særlige tilfælde kunne forårsage, at indholdet af en emails aktdokument ikke blev inkluderet ved svar eller videresendelse.
- Håndtering af fejl, der forårsagede, at e-mails importeret fra Outlook-mappen "Flyt til F2 - Adgang enhed" fik forkert adgangstype i F2, hvis afsenderen var en dokumentscanner.
- Håndtering af fejl, der forårsagede, at billeder i aktdokumentet ikke blev gemt fra previewet ved klik på "Gem billede som".
- Håndtering af fejl, der forårsagede, at det valgte sprog i en simpel e-mail skiftede til afsenderens standardsprog, når e-mailen blev afsendt.
- Håndtering af sjælden fejl, der forårsagede, at F2 lukkede uventet ved indlæsning af et tomt dokument i previewet.
- Håndtering af fejl, der kunne forårsage, at tooltippet for knappen "Slet akter" viste uhensigtsmæssigt meget tekst ved markering af mange akter, som ikke kunne slettes.
- Håndtering af fejl, der forårsagede, at et forkert tooltip blev vist for ryd-ikonet i søgefeltet, som bruges til at finde andre søgefelter i avanceret søgning.
- Håndtering af fejl, der forårsagede, at forstørrelsesglas-ikonet i fritekstsøgefeltet i avanceret søgning havde forkerte farver.

#### **F2 Aktindsigt, Avanceret**

 Håndtering af sjælden fejl, der forårsagede, at en aktindsigt ikke kunne oprettes på grund af data i et tilknyttet sagsforløb.

### **F2 CPR-integration**

 Håndtering af fejl, der i visse tilfælde forårsagede, at det ikke var muligt at gemme en ekstern part oprettet ved opslag på CPR-nummer.

#### **F2 Digital Post (Næste generation)**

 Håndtering af fejl, der kunne forårsage, at F2 ikke kunne modtage indkommende Digital Post, som var svar på en akt, der lå på en lukket sag. Fejlen opstod på systemer, der benytter fuld sagssemantik.

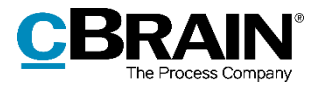

 Håndtering af fejl, der i visse tilfælde forårsagede, at funktionen "Flet til sagsparter" forhindrede afsendelse af Digital Post.

#### **F2 Godkendelser**

- Håndtering af fejl, der forårsagede, at gruppering på kolonnen "Placering" i resultatlisten ikke virkede.
- Håndtering af fejl, der kunne forårsage, at F2 lukkede uventet, når en godkendelse uden godkendelsesskabelon blev oprettet. Fejlen opstod på systemer, hvis konfiguration kun tillod oprettelse af godkendelser baseret på skabeloner.

#### **F2 Procesunderstøttelse**

 Håndtering af fejl, der forårsagede, at en opgave i et sagsforløb kunne markeres som afsluttet, og relaterede handlinger kunne udføres, selvom sagens oplysninger var i redigeringstilstand.

#### **F2 Sagsskabeloner, Editor**

- Håndtering af fejl, der forårsagede, at vinduet "Sagsskabeloner" ikke viste nogen sagsskabeloner, hvis F2 ikke var konfigureret til at vise journalplaner.
- Håndtering af fejl, der forårsagede, at det var muligt at oprette sagsskabeloner med journalplaner, selvom F2 ikke var konfigureret til at vise journalplaner.

#### **F2 Selvbetjening**

 Håndtering af fejl, der forårsagede, at flere dokumenter kunne uploades til samme dokumentfelt, selvom feltet var begrænset til ét dokument.

#### **F2 Touch**

- Håndtering af fejl, der forårsagede, at det ikke var muligt at vælge, hvordan cSearch-resultater blev sorteret.
- Håndtering af fejl, der forårsagede, at en dialog dukkede op ved åbning af et dokument, hvorefter F2 Touch hentede dokumentet unødigt på ny.
- Håndtering af fejl, der forårsagede, at F2 Touch oprettede fejllogs ved manglende internetforbindelse.

#### **F2 Touch Intune**

 Håndtering af fejl, der forårsagede, at det ikke var muligt at vælge rolle i F2 Touch Intune. Fejlen opstod, hvis der blev skiftet væk fra F2 Touch Intune, mens rollevælgeren blev vist, og så skiftet tilbage.